# **Compiler Construction Using SYNTAX and LNT**

Frédéric Lang

### *joint work with Hubert Garavel, Radu Mateescu, and Wendelin Serwe*

INRIA – Laboratoire d'Informatique de Grenoble Université Grenoble Alpes, CNRS, Grenoble INP [http://convecs.inria.fr](http://convecs.inria.fr/)

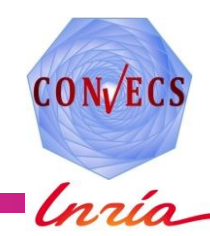

# **Compiler construction at CONVECS**

- A compiler construction approach used by CONVECS for more than 20 years based on:
	- ▶ SYNTAX: a powerful compiler generator
	- ► LNT: a functional language that interfaces well with C
- **Used in the development of our verification tools** 
	- $\blacktriangleright$  Many languages  $\Rightarrow$  many compilers e.g., concurrent processes, temporal logics, verification scripts
	- **Memory and time efficiency are paramount**  $\Rightarrow$  Need to use C as our main development language
	- Advantages:
		- Efficiency of SYNTAX
		- **Efficiency & portability provided by the C language**
		- ► Type discipline & safety of functional language
		- ► Constructor types, pattern-matching, static dataflow analysis

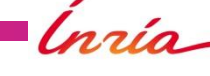

# **Compilers built using this approach**

14 compilers developed at INRIA Grenoble since 2000 using TRAIAN and LNT

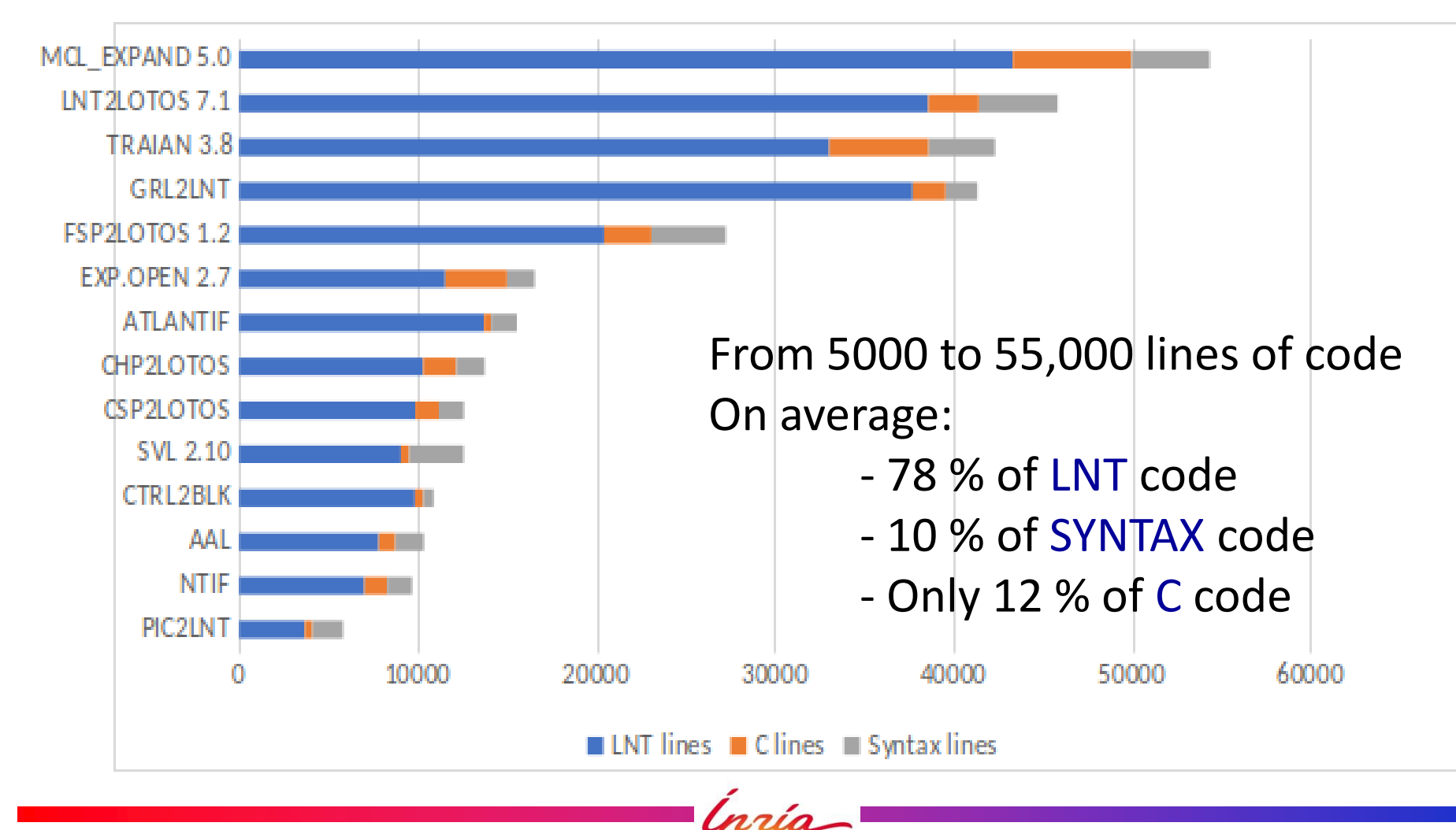

ENS Ulm, Paris, February 9, 2023

## **LNT: language for sequential & concurrent systems**

- Derived from E-LOTOS (ISO 15437)
- Developed and used by CONVECS since 1995
- $\blacksquare$  Each LNT specification is a set of modules
- $\blacksquare$  Each module contains:

 $\blacktriangleright$  types functions (instructions for sequential computations) **P** processes (behaviours for concurrent computations) **Example (types for process communications)** *Used for compilers Used for concurrent systems*

### **LNT types & functions = LNT data part**

# **Overview of LNT data part**

- A first-order functional language with an ADA-like imperative syntax
- Data types:
	- base types: **bool**, **nat**, **int**, **real**, **char**, **string**
	- $\blacktriangleright$  free-constructor types used to define abstract trees
	- ► type combinator: list
- Instructions:
	- **in** / **out** / **in out** parameters
	- **F** return
	- **require** (preconditions), **ensure** (postconditions), **assert**
	- **Lacal variable declarations**
	- ▶ assignments to local variables and parameters
	- **if-then-else**, **case** (pattern matching)
	- **while** and **for** loops with **break**
	- **Figure 2** raise and **trap** (exception handling)

Easy connection to external C types and functions

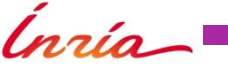

# **TRAIAN: a compiler for LNT data part**

- Generates C code for LNT types & functions
- **Developed since 1998**

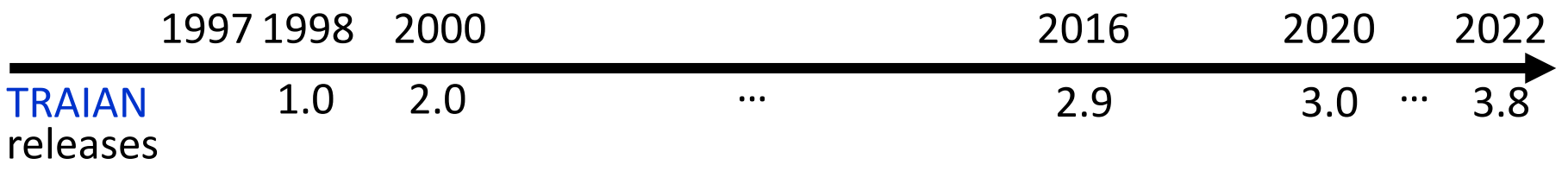

- Compiler written using SYNTAX + LNT (bootstrap)
	- ► 42,340 lines of code (TRAIAN 3.8)
	- Fast: TRAIAN compiles itself in one second
	- Strong static semantic checks: unused variables, uninitialized variables, dead code, etc.

## **Overview of the SYNTAX + TRAIAN compiler construction technology**

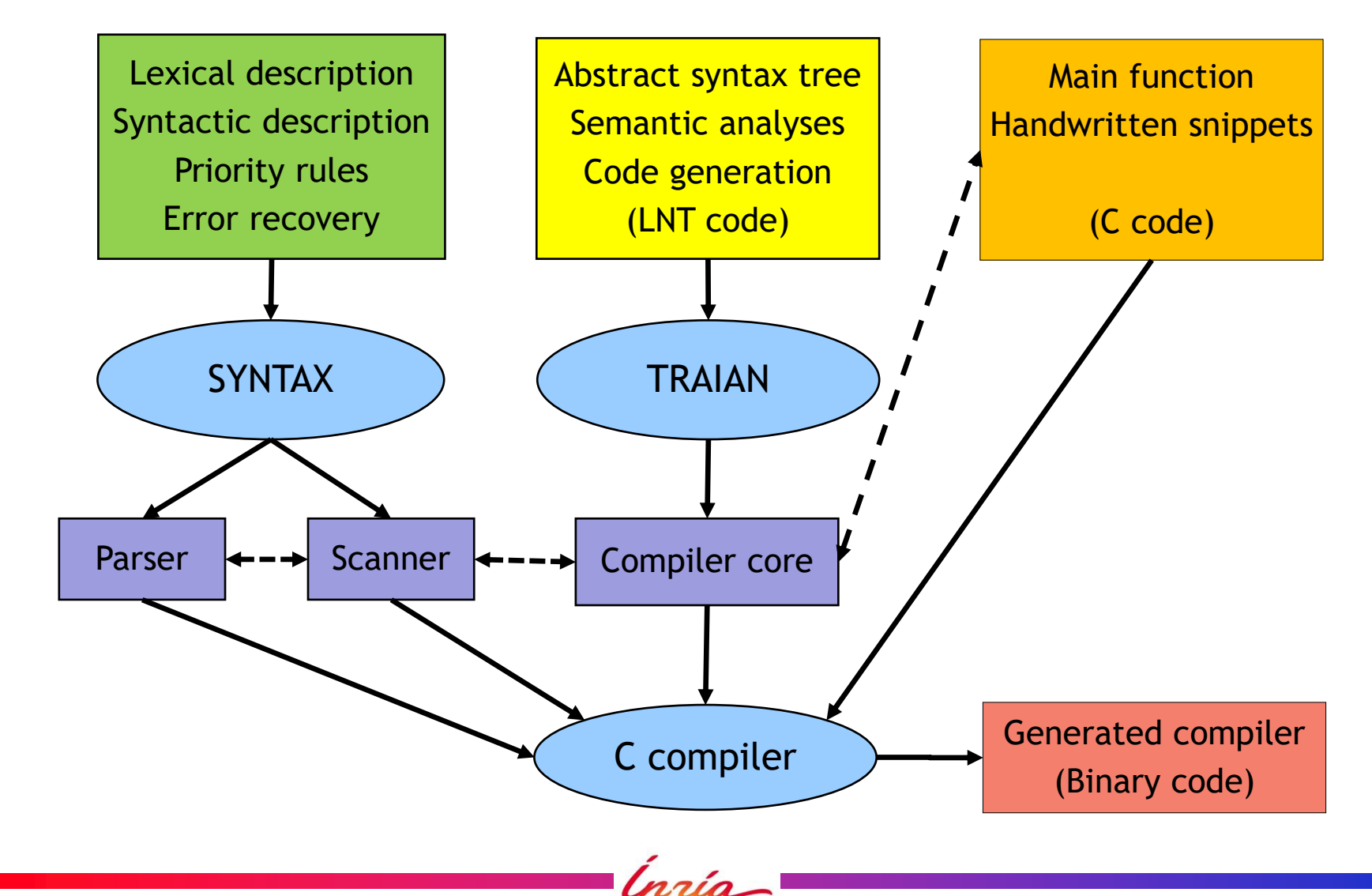

## **Example: statements of a simple procedural language**

- Modular description using several files
- lang.lecl: lexical description (SYNTAX/LECL code)
- lang.tabc: syntax description & abstract tree construction (SYNTAX/TABC code)
- lang. Int: abstract tree definition & traversals (LNT code)
- lang.tnt: definition of LNT external types (C code)
- lang.fnt: definition of LNT external functions (C code)

### **Example: external LNT types written in C**

Excerpt of lang.lnt

**type** SYMBOL\_TABLE **is** !**external** !**implementedby** "C\_SYMTAB" **end type**

Excerpt of lang.tnt

**typedef struct** { char \*name: C\_TYPE \*type; } C\_SYMTAB [MAX\_ENTRIES];

Ingio

ENS Ulm, Paris, February 9, 2023 **9**

### **Example: external LNT functions written in C**

For functions with side effects, e.g., update of abstract tree (binding, type checking), code generation, error printing, etc.

Excerpt of lang.lnt **function** PRINT\_ERROR (S : STRING) **is** !**external** !**implementedby** "C\_EXT\_PRINT\_ERROR" **end function** Excerpt of lang.fnt

```
void C_EXT_PRINT_ERROR (ERROR_MSG)
  char *ERROR_MSG;
{
 fprintf (stdout, "error : ");
 fprintf (stdout, ERROR_MSG) ;
fprintf (stdout, "\n");
}
```
**10**

## **Example: abstract tree definition**

Excerpt of lang.lnt

```
type ID is !implementedby "C_TYPE_ID"
 ID (SPELLING : STRING, LINE : NAT) !implementedby "C_ID"
end type
```

```
type EXPR is !implementedby "C_TYPE_EXPR"
```

```
VAR (V : ID) !implementedby "C_VAR ", -- V
INFIX (OP: ID, E1, E2 : EXPR) !implementedby "C_INFIX ", -- E1 OP E2
```
#### **end type**

…

```
type STMT is !implementedby "C_TYPE_STMT"
 ASSIGN (V : ID, E : EXPR) !implementedby "C_ASSIGN", -- V := E
 WHILE (E : EXPR, SO : STMT) !implementedby "C_WHILE", -- while E do S0
 IF (E : EXPR, S1, S2 : STMT) !implementedby "C_IF", -- if E then S1 else S2
```
#### **end type**

…

ENS Ulm, Paris, February 9, 2023 **11**

### **Example: syntax description & abstract tree construction**

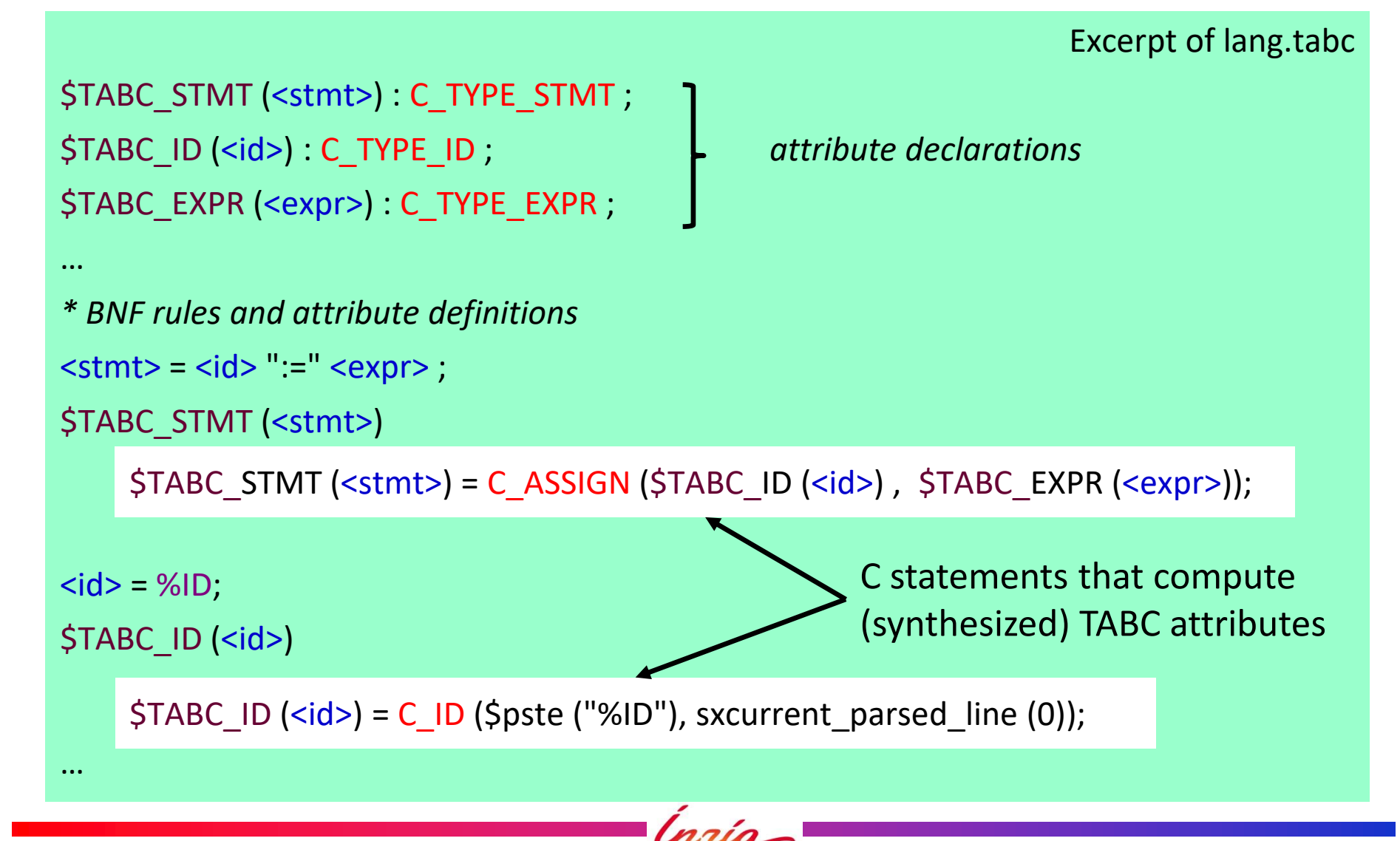

## **Example: lexical description**

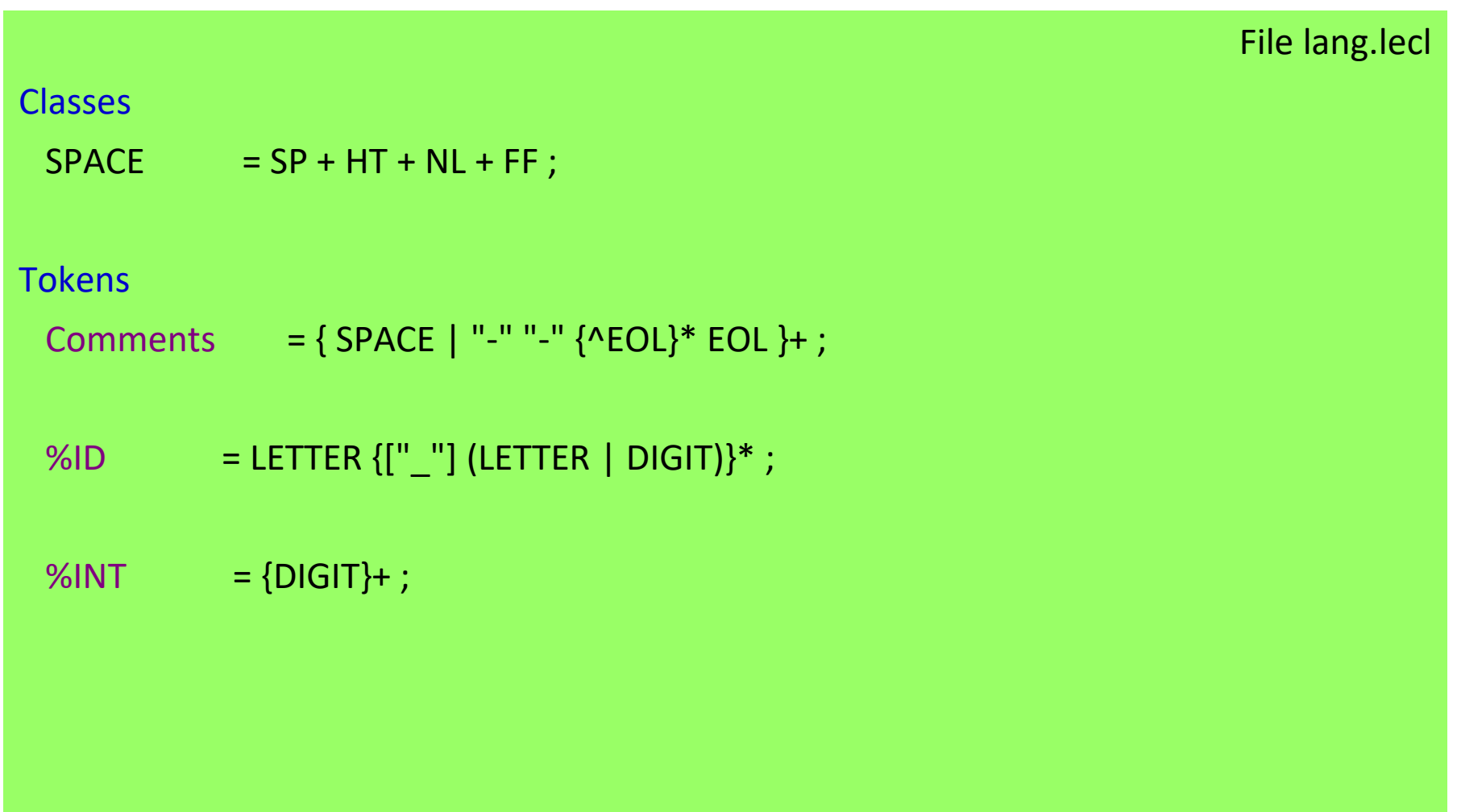

## **Abstract tree traversals Example: type checking**

Excerpt of lang.lnt

**function** CHECK\_STMT (S : STMT, SYMB : SYMBOL\_TABLE) : BOOL **is**

**case** S **var** V : ID, E : EXPR, S0, S1, S2 : STMT, V\_T, E\_T : TYPE, CORRECT : BOOL **in**

ASSIGN (V, E) ->

- V T := CHECK ID (V, SYMB); E T := CHECK EXPR (E, SYMB);
- CORRECT := (V\_T == E\_T) and (E\_T != TYPE\_ERROR);
- **if** not (CORRECT) **then** PRINT\_ERROR ("type mismatch") **end if**;
- **return** CORRECT
- | IF\_THEN\_ELSE (E, S1, S2) ->
	- E  $T :=$  CHECK EXPR (E, SYMB);

CORRECT :=  $(E_T = BOOLTYPE)$ ;

**if** not (CORRECT) **then** PRINT\_ERROR ("type mismatch") **end if**;

```
return CORRECT and then CHECK_STMT (S1, SYMB) and then CHECK_STMT (S2, SYMB)
```

```
| WHILE (E, S0) -> …
```
**end case**

```
end function
```
ENS Ulm, Paris, February 9, 2023 **14**

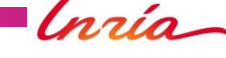

# **Companion tool: Make-makefile**

- Automatic generation of Makefiles
- **n** Inputs:
	- ► The SYNTAX files present in the current directory (.tabc, .lecl, ...)
	- ► The LNT files present in the current directory
	- A custom configuration file Userfile
- Output: a specialized Makefile
- Supports several environments & cross compilation
	- ▶ Operating systems: Linux, macOS, Solaris, Windows
	- ▶ Processors: Intel or AMD x86 and x86-64, ARM (macOS)
	- ▶ Compilers: Gcc, Clang, Solaris cc, ...

# **Userfile for Make-makefile**

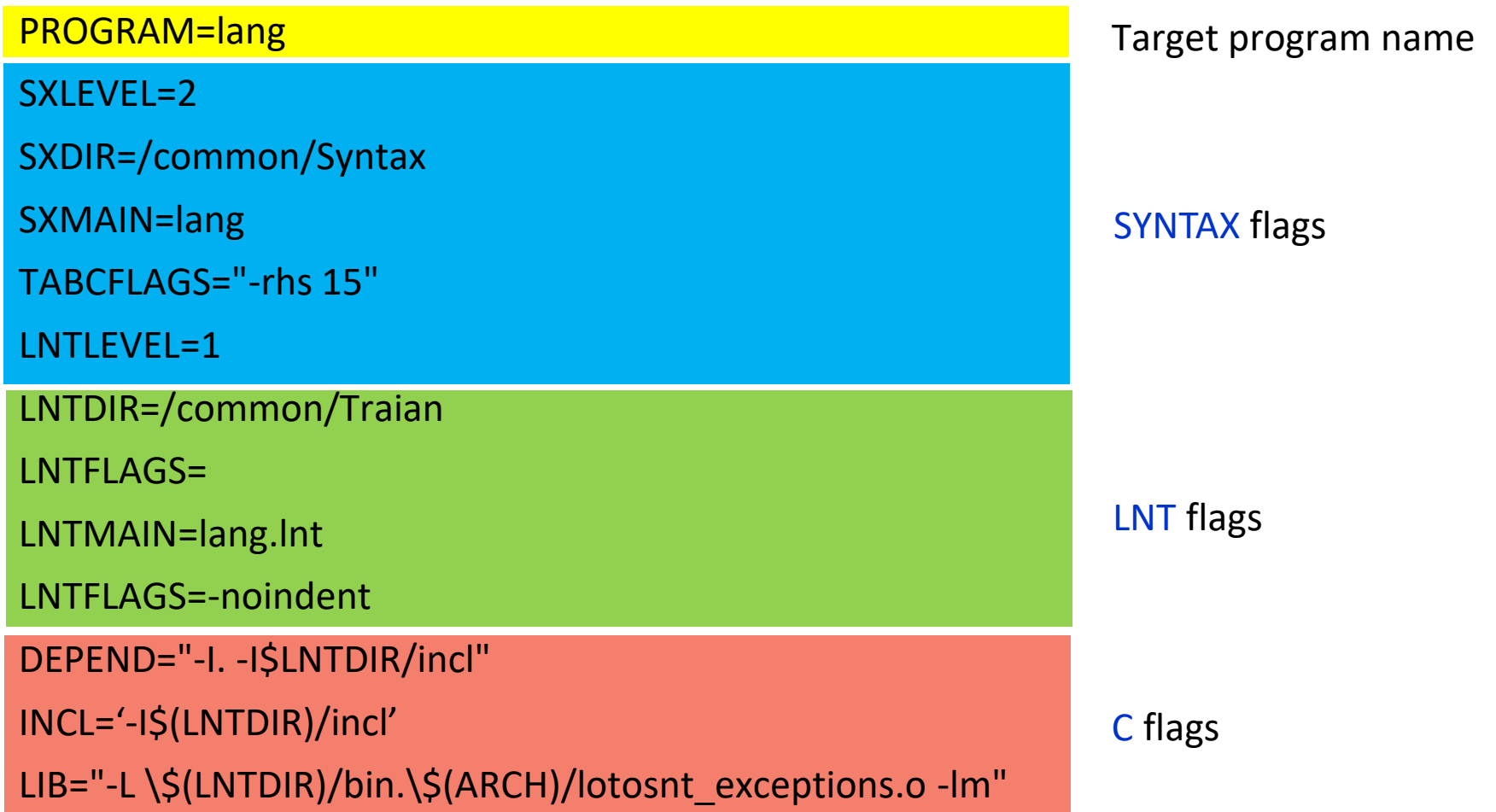

Inzia-

# **Conclusion (1)**

- Compiler construction based on INRIA tools: SYNTAX + LNT/TRAIAN
- Fast development
	- Simple and easy-to-learn technology
	- SYNTAX flexibility for parser generation: accept a large class of BNF grammars, powerful error recovery
- **Maintainable and robust code** 
	- ► Readable LNT code
	- **TRAIAN** static checks: strong typing, detection of case exhaustivity, detection of uninitialized variables, detection of dead code, …
	- Direct manipulations of C pointers are avoided
	- $\blacktriangleright$  Efficient generated code

# **Conclusion (2)**

### **Portability**

- ▶ Support for Linux, Mac, Solaris, and Windows
- Standard C code generated
- **Straightforward interface with C**

### **Bustainability**

- ► SYNTAX is stable and mature
- **LNT / TRAIAN are stable and actively supported**
- SYNTAX and TRAIAN are freely available:
	- <https://sourcesup.renater.fr/projects/syntax>
	- <http://vasy.inria.fr/traian>